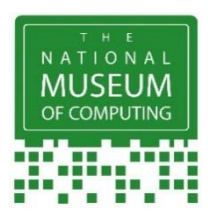

## **Spot the Difference PC Gallery**

Can you spot the 14 differences between these pictures?

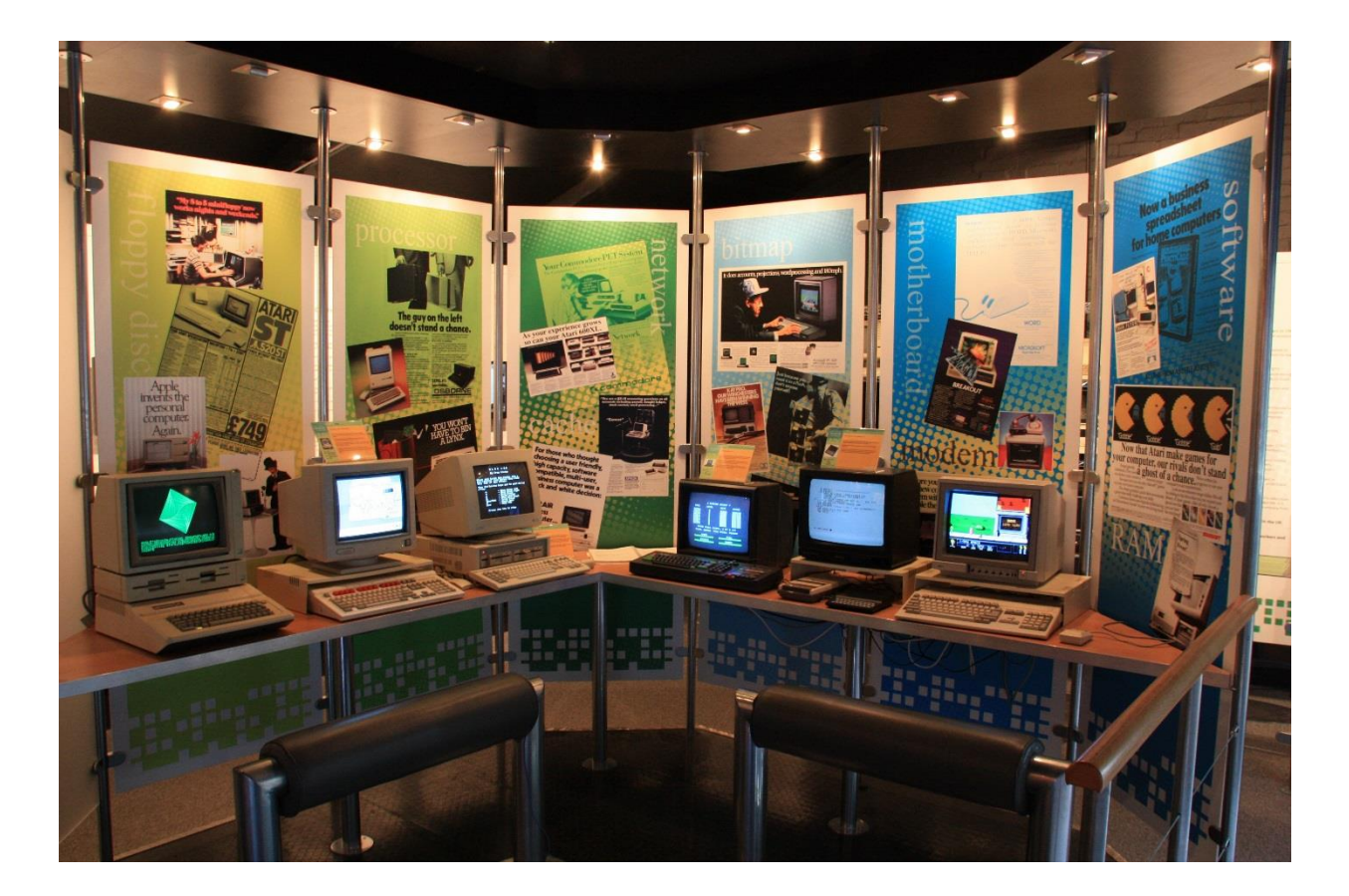

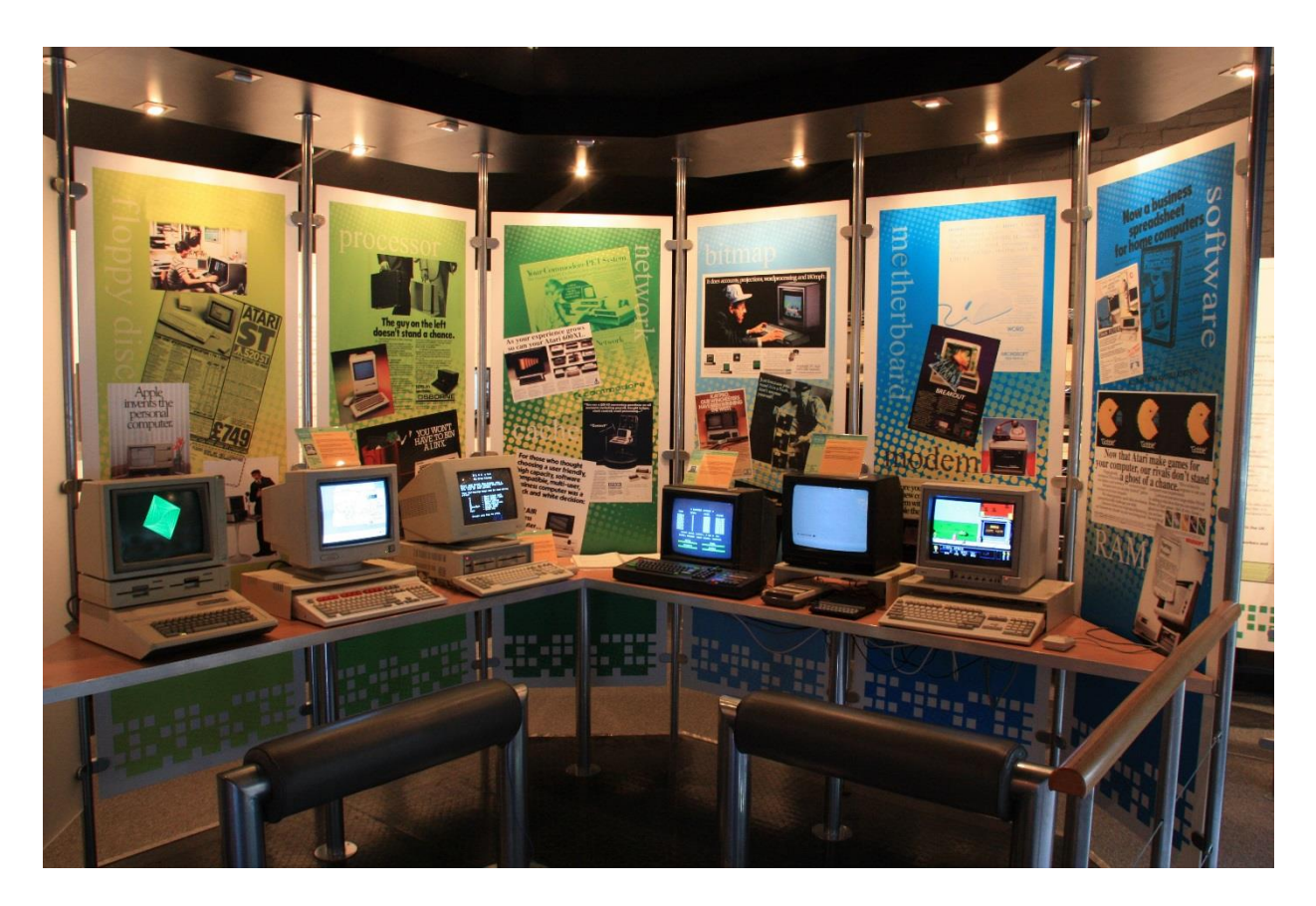